# **Statistik**

#### **für Betriebswirtschaft, Internationales Management, Wirtschaftsinformatik und Informatik**

#### Sommersemester 2017

<span id="page-0-0"></span>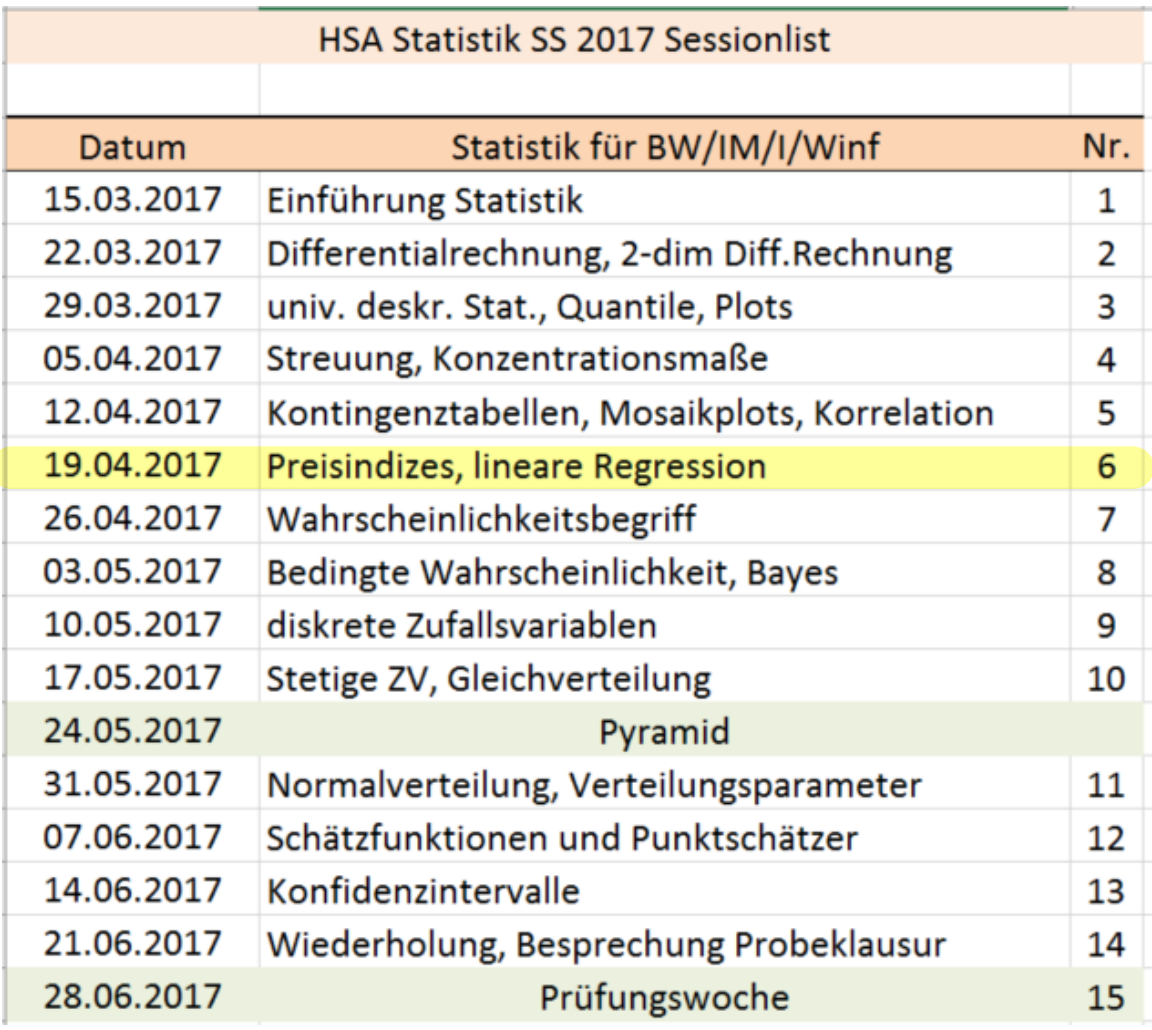

#### Stefan Etschberger

- ▶ Gegeben: Kontingenztabelle mit k Zeilen und l Spalten (vgl. hier)
- **Vorgehensweise:** 
	- ➀ Ergänze Randhäufigkeiten

$$
h_{i \cdot} = \sum_{j=1}^l h_{ij} \qquad \text{and} \qquad h_{\cdot j} = \sum_{i=1}^k h_{ij}
$$

➁ Berechne theoretisch[e H](#page-0-0)äufigkeiten

$$
\tilde{h}_{ij}=\frac{h_{i\cdot}\cdot h_{\cdot j}}{n}
$$

➂ Berechne

$$
\chi^2 = \sum_{i=1}^k \sum_{j=1}^l \frac{(h_{ij} - \tilde{h}_{ij})^2}{\tilde{h}_{ij}}
$$

 $\chi^2$  hängt von n ab! ( $h_{ij} \mapsto 2 \cdot h_{ij} \Rightarrow \chi^2 \mapsto 2 \cdot \chi^2$ )

**Statistik** Etschberger – SS2017

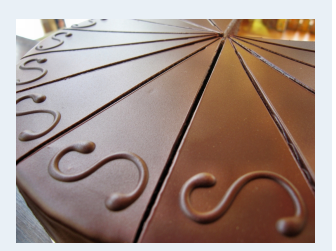

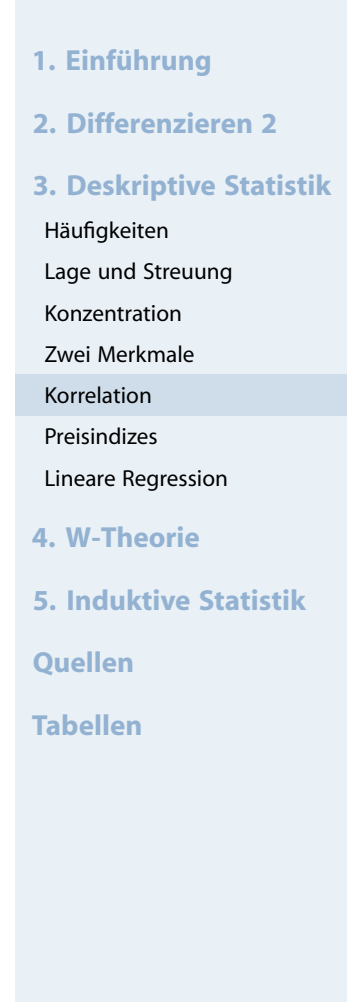

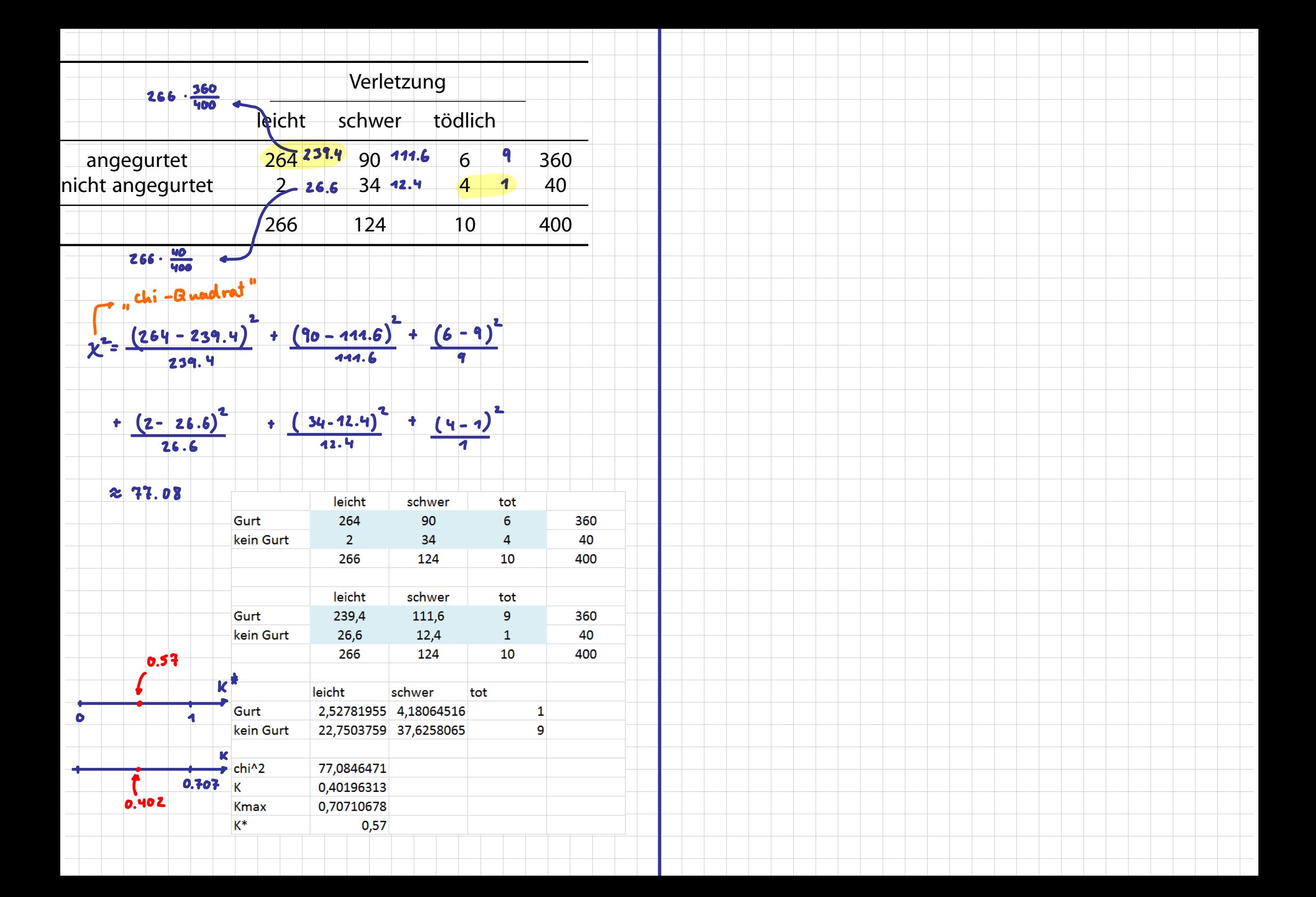

# ➃ **Kontingenzkoeffizient:**

$$
K=\sqrt{\frac{\chi^2}{n+\chi^2}}\quad\in[0;K_{\text{max}}]
$$

wobei

$$
K_{\text{max}} = \sqrt{\frac{M-1}{M}} \qquad \text{mit} \qquad M = \text{min}\{k, l\}
$$

➄ **Normierter Kontingenzkoeffizient:**

$$
K_*=\frac{K}{K_{max}}\quad\in[0;1]
$$

 $K_* = +1 \iff$ bei Kenntnis von  $x_i$  kann  $y_i$  erschlossen werden u.u.

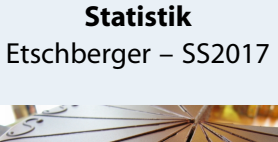

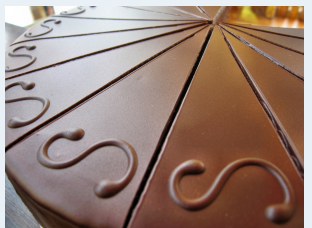

- **1. Einführung**
- **2. Differenzieren 2**
- **3. Deskriptive Statistik**
- Häufigkeiten
- Lage und Streuung
- Konzentration
- Zwei Merkmale
- Korrelation
- Preisindizes
- Lineare Regression
- **4. W-Theorie**
- **5. Induktive Statistik**
- **Quellen**
- **Tabellen**

# **Beispiel**

- X : Staatsangehörigkeit (d,a)<br>Y : Geschlecht (m,w)
- Y: Geschlecht

| $h_{ij}$ | m  | w  | $h_i$ . |
|----------|----|----|---------|
| d        | 30 | 30 | 60      |
| a        | 10 | 30 | 40      |
| h_{.j}   | 40 | 60 | 100     |

wobei  $\tilde{h}_{11} = \frac{60.40}{100} = 24$  us[w.](#page-0-0)

$$
\chi^2 = \frac{(30-24)^2}{24} + \frac{(30-36)^2}{36} + \frac{(10-16)^2}{16} + \frac{(30-24)^2}{24} = 6,25
$$

**Statistik** Etschberger – SS2017

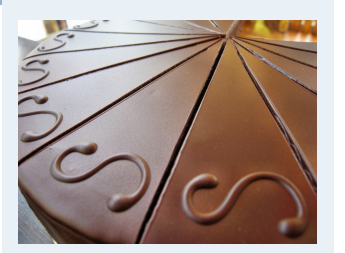

- **1. Einführung**
- **2. Differenzieren 2**
- **3. Deskriptive Statistik**
- Häufigkeiten
- Lage und Streuung
- Konzentration
- Zwei Merkmale
- Korrelation
- Preisindizes
- Lineare Regression
- **4. W-Theorie**
- **5. Induktive Statistik**

**Quellen**

**Tabellen**

K = 
$$
\sqrt{\frac{6,25}{100+6,25}} = 0,2425
$$
; M = min{2,2} = 2; K<sub>max</sub> =  $\sqrt{\frac{2-1}{2}} = 0,7071$   
K<sub>\*</sub> =  $\frac{0,2425}{0,7071} = 0,3430$ 

# **Beispiel Autounfälle**

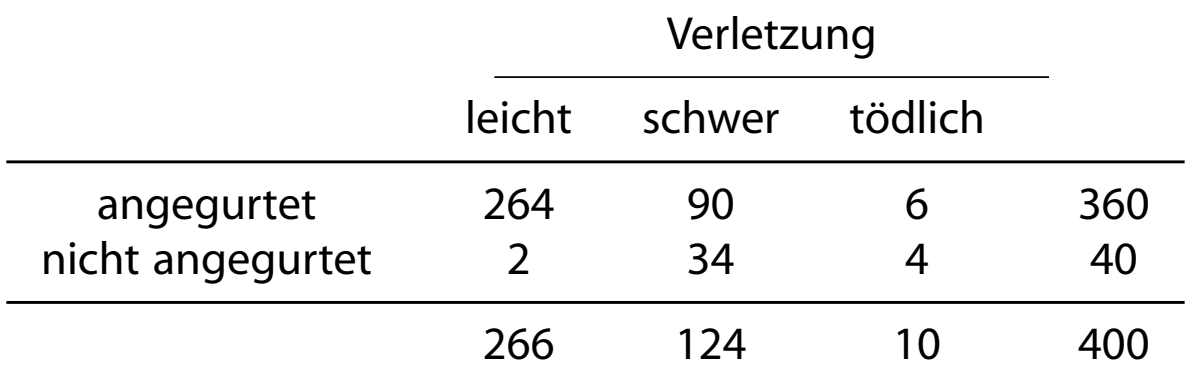

 $\lambda$ 

 $2.4$  $0:2$ C

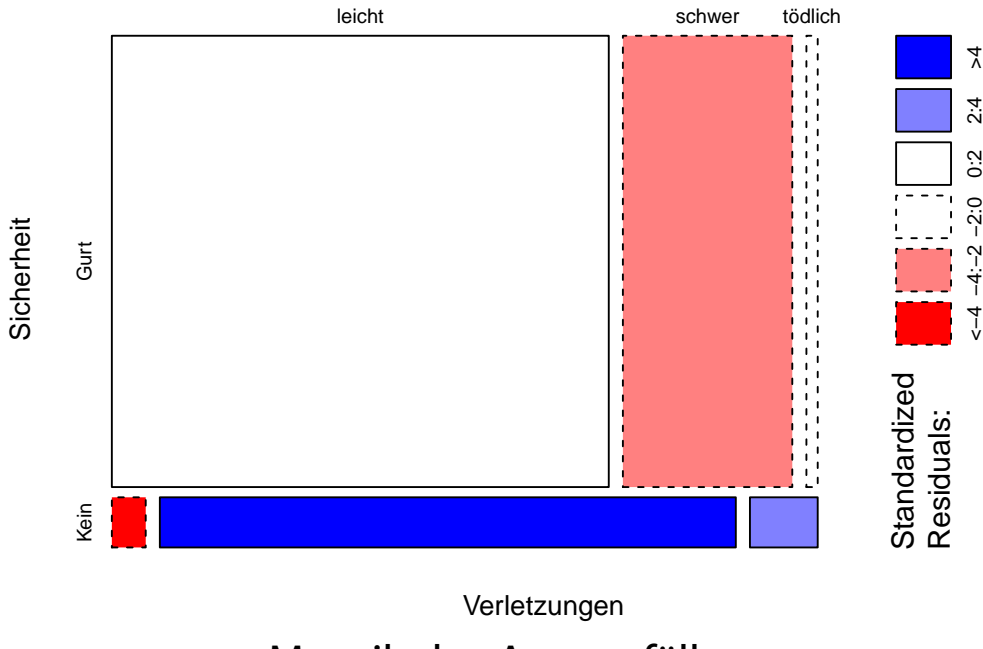

Mosaikplot Autounfälle

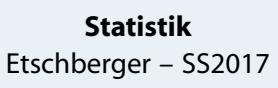

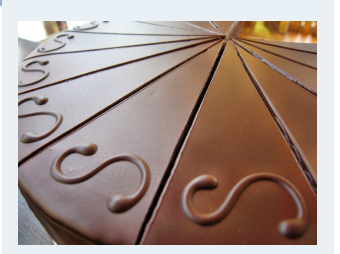

**1. Einführung 2. Differenzieren 2 3. Deskriptive Statistik** Häufigkeiten Lage und Streuung Konzentration Zwei Merkmale Korrelation Preisindizes Lineare Regression **4. W-Theorie 5. Induktive Statistik Quellen Tabellen**

Data.complete = **na.omit**(MyData[,**c**("MatheZufr", "NoteMathe")]) Noten.complete = **ordered**(**cut**(Data.complete\$NoteMathe, breaks=**c**(0,1.5,2.5,3.5,4.1,5.0)), labels=**c**("sehr gut", "gut", "befriedigend", "ausreichend", "nicht bestanden")) tab = **table**("Note"=Noten.complete, "Zufrieden mit Leistung"=Data.complete\$MatheZufr) **require**(vcd)  $\text{mosaic(tab, shade} = \text{TRUE}, \text{ gp} \text{ args} = \text{list}(\text{interpolate} = \text{function}(x) \text{ pmin}(x/4, 1)), \text{ labeling} \text{ args} = \text{if } \text{len} \text{ if } \text{len} \text{ if } \text{len} \text{ if } \text{len} \text{ if } \text{len} \text{ if } \text{len} \text{ if } \text{len} \text{ if } \text{len} \text{ if } \text{len} \text{ if } \text{len} \text{ if } \text{len} \text{ if } \text{len} \text{ if } \text{len} \text{ if } \text{len} \text{ if } \text{$  $list(root_labels = c(90, 0, 0, 0)$ ,  $just_labels = c("left", "left", "right", "right", "right", "right",$ offset\_varnames =  $c(\text{left} = 5, \text{top=5.5})$ , offset\_labels =  $c(\text{right} = 3)$ ), margins =  $c$ (right = 1, bottom = 3, left=6, top=5))

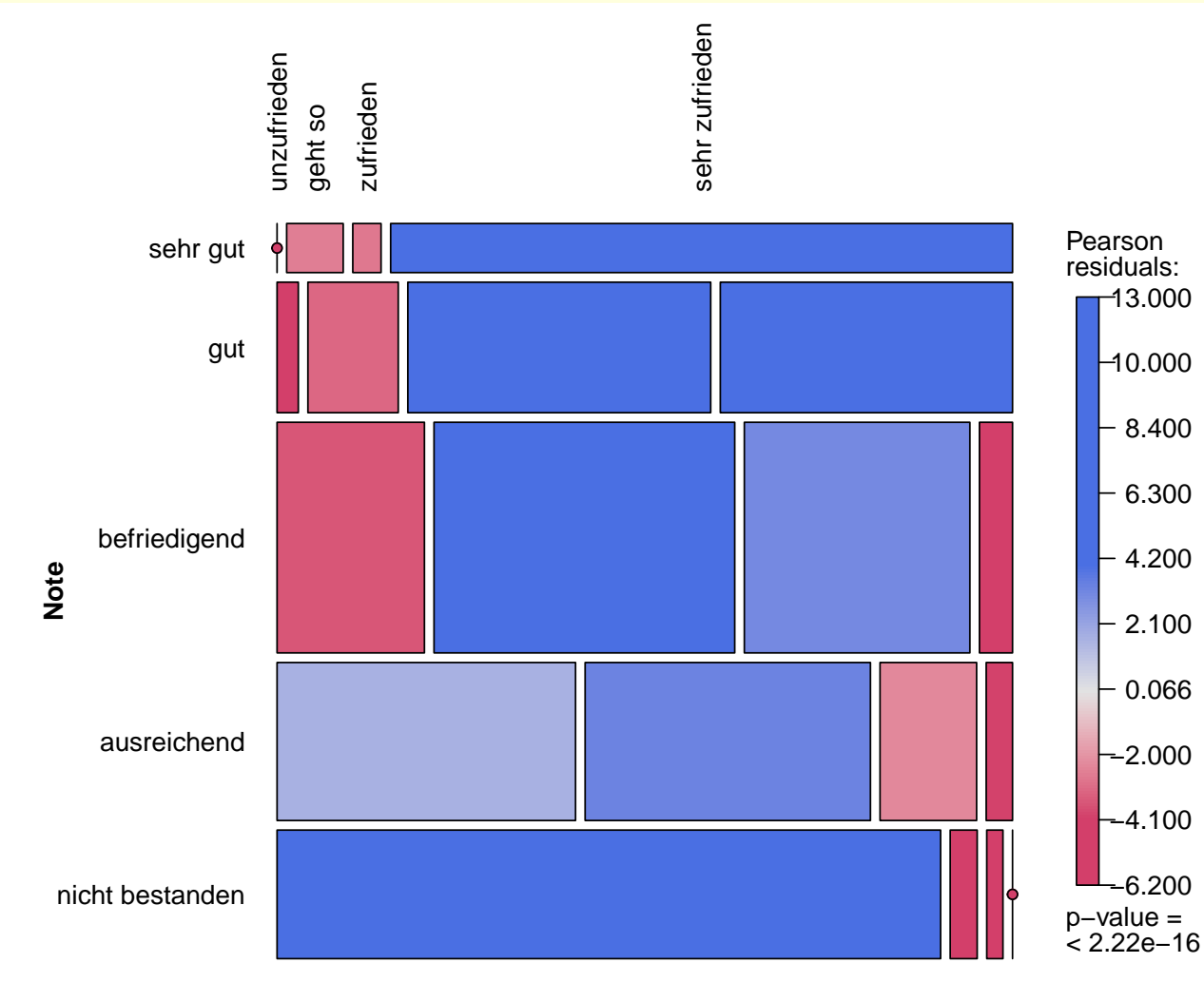

**2. Differenzieren 2 3. Deskriptive Statistik** Häufigkeiten Lage und Streuung Konzentration Zwei Merkmale Korrelation Preisindizes Lineare Regression **4. W-Theorie 5. Induktive Statistik Quellen Tabellen**

**1. Einführung**

**Statistik** Etschberger – SS2017

"Note in Matheklausur" gegen "Zufrieden mit Leistung"

# Mosaicplot Geschlecht, Wunschfarbe für Smartphone

#### **Statistik** Etschberger – SS2017

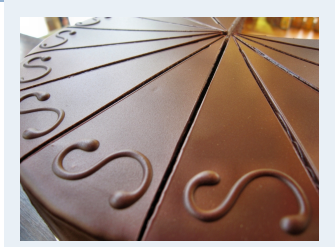

**1. Einführung 2. Differenzieren 2 3. Deskriptive Statistik** Häufigkeiten Lage und Streuung Konzentration Zwei Merkmale Korrelation Preisindizes Lineare Regression **4. W-Theorie 5. Induktive Statistik Quellen Tabellen**

→−4:−2:0 0:2 2:0 2:0 2:2 2:4 → 2:4 → 4:4 → 4:4 → 4:4 → 4:4 → 4:4 → 4:4 → 4:4 → 4:4 → 4:4 → 4:4 → 4:4 → 4:4 → 4:4 → 4:4 → 4:4 → 4:4 → 4:4 → 4:4 → 4:4 → 4:4 → 4:4 → 4:4 → 4:4 → 4:4 → 4:4 → 4:4 → 4:4 → 4:4 → 4:4 → 4:4 → 4:4

tab = **table**(Farbe, Geschlecht) tab

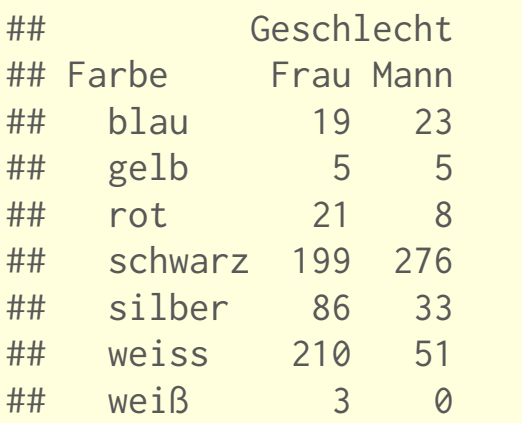

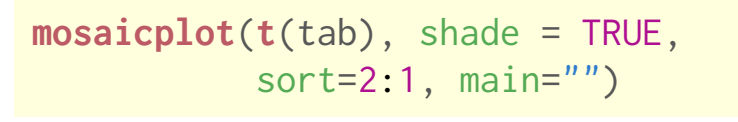

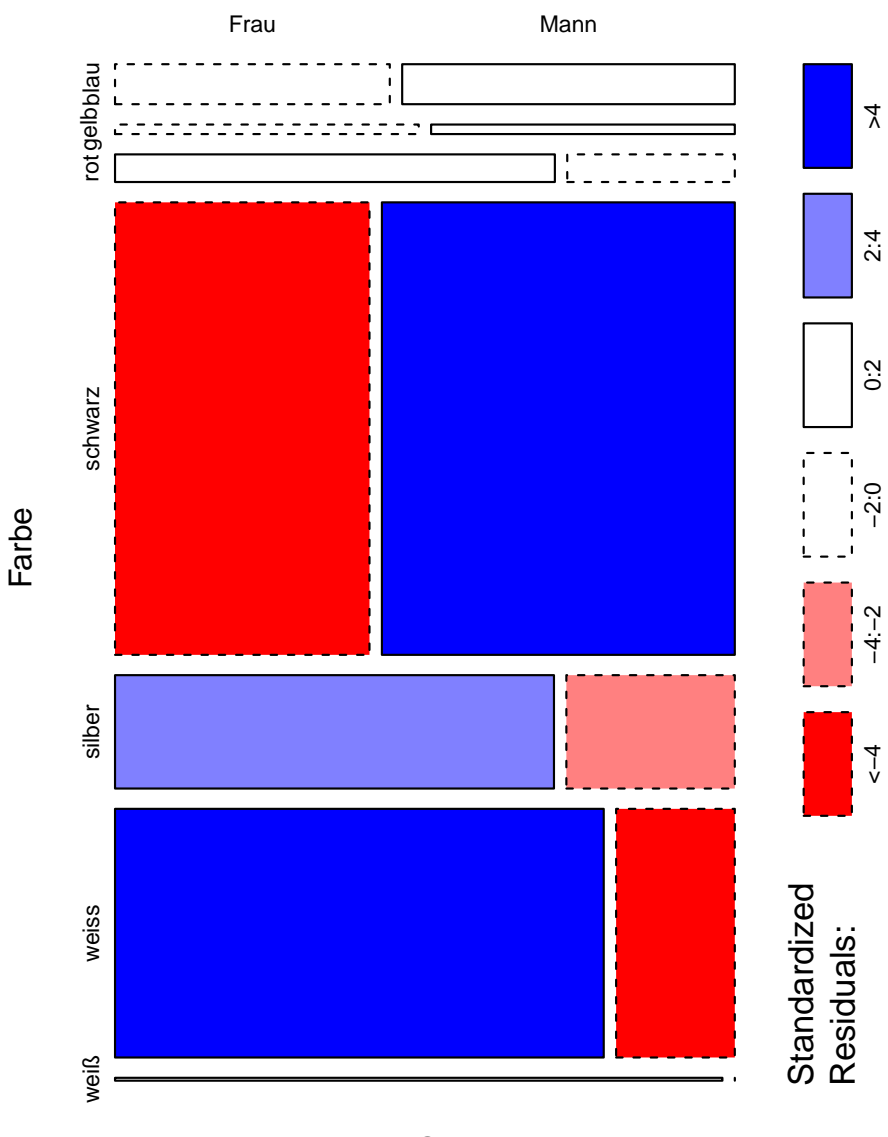

Geschlecht

**Statistik** Etschberger – SS2017

**1. Einführung**

Häufigkeiten Lage und Streuung Konzentration Zwei Merkmale Korrelation Preisindizes

Lineare Regression

**5. Induktive Statistik**

**4. W-Theorie**

**Quellen**

**Tabellen**

**2. Differenzieren 2**

**3. Deskriptive Statistik**

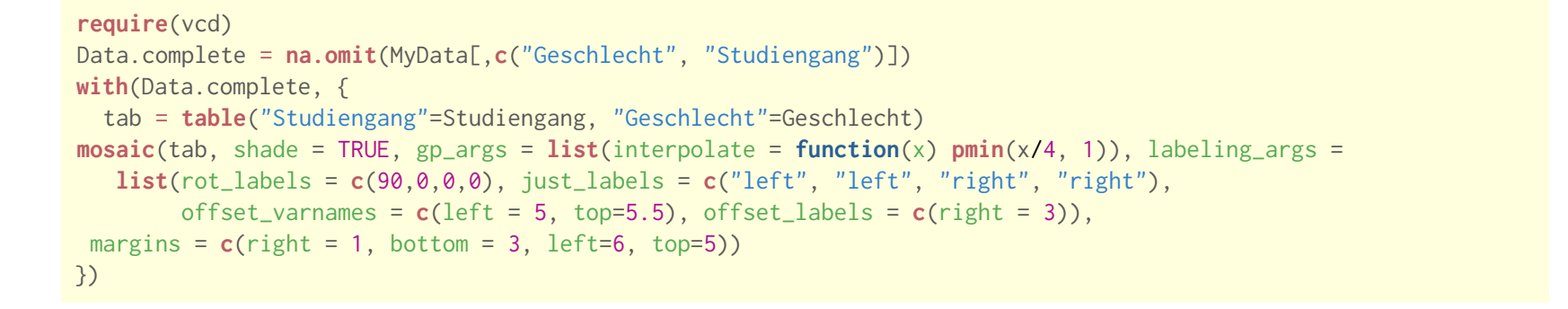

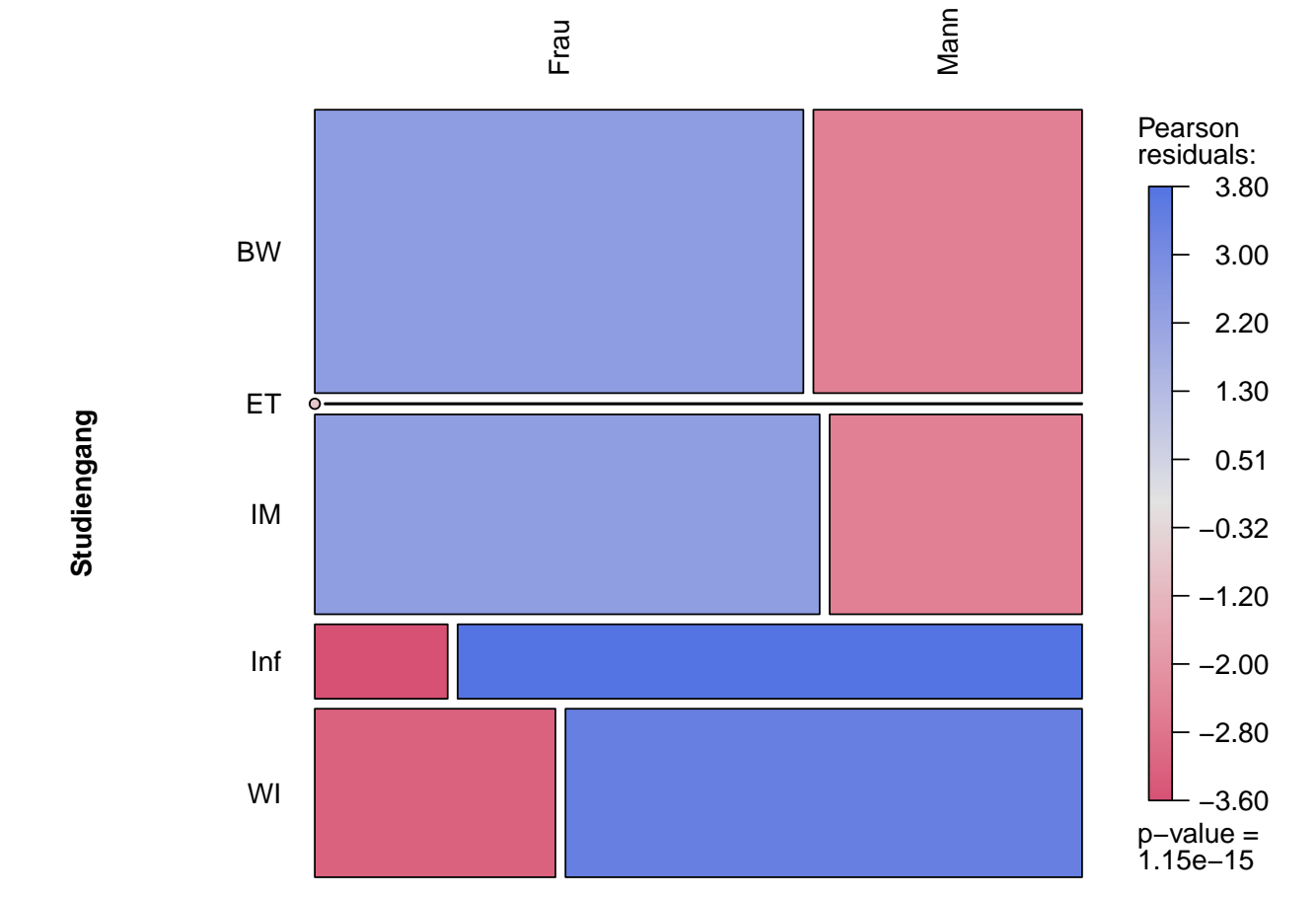

- Note in Matheklausur" gegen "Zufrieden mit Leistung"

### Mosaicplot Geschlecht, Anzahl Schuhe

#### **Statistik** Etschberger – SS2017

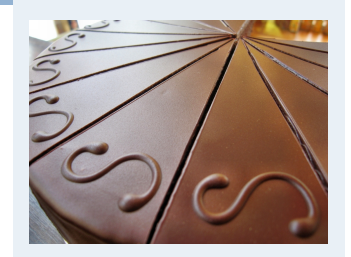

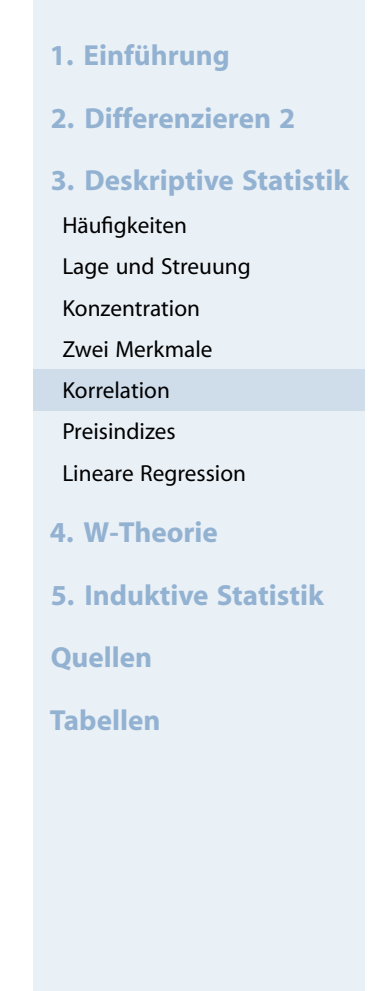

```
tab = table(
 "Anzahl Schuhe" =
 cut(AnzSchuhe,
     breaks =quantile(
         AnzSchuhe,
         probs = (0:4)/4)
 ),
 Geschlecht)
tab
## Geschlecht
## Anzahl Schuhe Frau Mann
```
## (1,8] 31 214 ## (8,15] 89 146 ## (15,30] 261 31 ## (30,275] 162 4

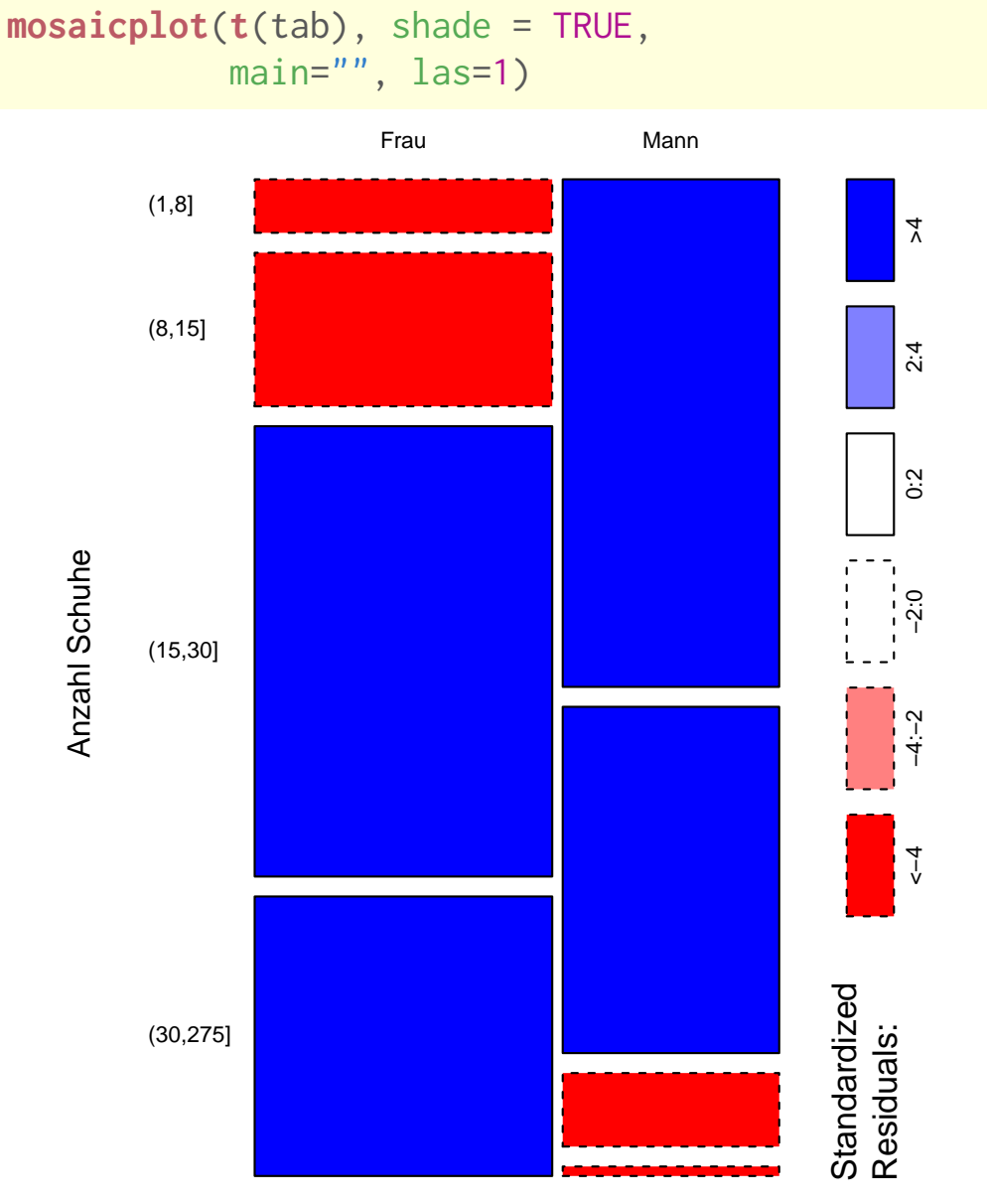

Geschlecht

**Statistik** Etschberger – SS2017

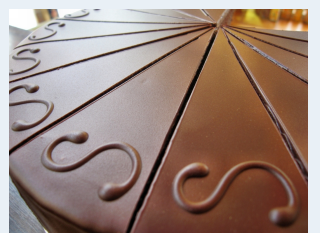

**1. Einführung 2. Differenzieren 2 3. Deskriptive Statistik** Häufigkeiten Lage und Streuung Konzentration Zwei Merkmale Korrelation Preisindizes Lineare Regression **4. W-Theorie 5. Induktive Statistik Quellen Tabellen**

**Preismesszahl: Misst Preisveränderung eines einzelnen Gutes:** 

Preis zum Zeitpunkt j Preis zum Zeitpunkt i

dabei: j: Berichtsperiode, i: Basisperiode

**Preisindex: Misst Preisveränderung mehrerer Güter** (Aggregation von Preismesszahlen durch Gewichtung)

<span id="page-10-0"></span>Notation:

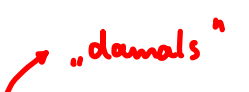

- $p_0(i)$ : Preis des i-ten Gutes in Basisperiode 0
- $p_{\texttt{t}}(\mathfrak{i})$  : Preis des i-ten Gutes in Berichtsperiode t
- $q_0(i)$ : Menge des i-ten Gutes in Basisperiode 0
- $q_t(i)$ : Menge des i[-ten](#page-10-0) Gutes in Berichtsperiode t

#### Preisindizes

**Statistik** Etschberger – SS2017

 $\blacktriangleright$ Gleichgewichteter Preisindex:

$$
P_{0\,t}^G = \frac{1}{n}\,\sum_{i\,=\,1}^n\,\frac{p_{\,t}\left(i\right)}{p_{\,0}\left(i\right)} = \sum_{i\,=\,1}^n\,\frac{p_{\,t}\left(i\right)}{p_{\,0}\left(i\right)}\,\cdot g\left(i\right) \qquad \text{mit} \qquad g\left(i\right) = \frac{1}{n}
$$

**Nachteil**: Auto und Streichhölzer haben gleiches Gewicht **Lösung**: Preise mit Mengen gewichten!

**Preisindex von Laspeyres:** 

$$
P_{0t}^L = \frac{\sum\limits_{i=1}^{n} p_t(i)q_0(i)}{\sum\limits_{i=1}^{n} p_0(i)q_0(i)} = \sum\limits_{i=1}^{n} \frac{p_t(i)}{p_0(i)} \cdot g_0(i) \qquad \text{mit} \qquad g_0(i) = \frac{p_0(i) \, q_0(i)}{\sum\limits_{j=1}^{n} p_0(j) \, q_0(j)}
$$

**Preisindex von Paasche:** 

$$
P_{0t}^p = \frac{\sum\limits_{i=1}^{n} p_t(i) q_t(i)}{\sum\limits_{i=1}^{n} p_0(i) q_t(i)} = \sum\limits_{i=1}^{n} \frac{p_t(i)}{p_0(i)} \cdot g_t(i) \qquad \text{mit} \qquad g_t(i) = \frac{p_0(i) q_t(i)}{\sum\limits_{j=1}^{n} p_0(j) q_t(j)}
$$

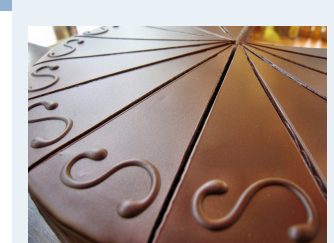

- **1. Einführung**
- **2. Differenzieren 2**
- **3. Deskriptive Statistik**
- Häufigkeiten
- Lage und Streuung
- Konzentration
- Zwei Merkmale
- Korrelation
- Preisindizes
- Lineare Regression
- **4. W-Theorie**
- **5. Induktive Statistik**
- **Quellen**
- **Tabellen**

## **Warenkorb: Kartoffeln und Kaffee**

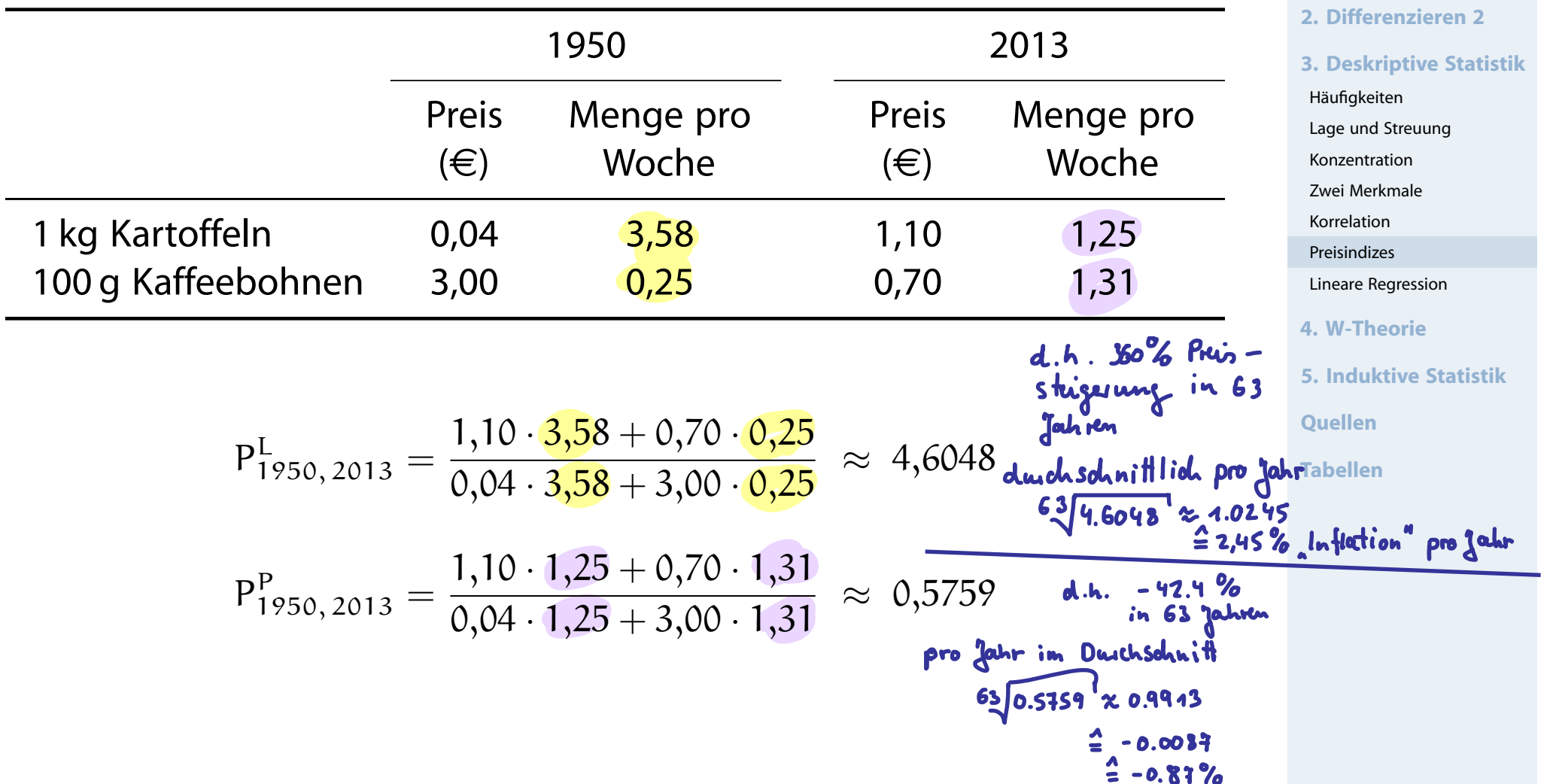

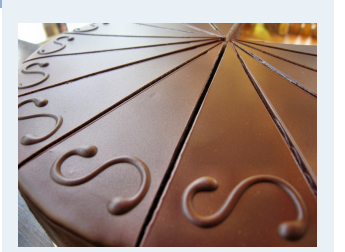

**1. Einführung**

# **Idealindex von Fisher:**

$$
P_{0t}^{\text{F}}=\sqrt{P_{0t}^{\text{L}}P_{0t}^{\text{P}}}
$$

# **Marshall-Edgeworth-Index:**

$$
P_{0t}^{\text{ME}} = \frac{\sum\limits_{i=1}^{n} p_t(i)[q_0(i) + q_t(i)]}{\sum\limits_{i=1}^{n} p_0(i)[q_0(i) + q_t(i)]}
$$

# **Preisindex von Lowe:**

$$
P_{0t}^{LO} = \frac{\sum\limits_{i=1}^{n} p_t(i)q(i)}{\sum\limits_{i=1}^{n} p_0(i)q(i)} \hspace{3mm} \text{wobei} \hspace{3mm} q(i) \hat{=} \begin{cases} \text{Durchschn. Menge von} \\ \text{Gut i über alle (bekannten)} \\ \text{Perioden} \end{cases}
$$

**Statistik** Etschberger – SS2017

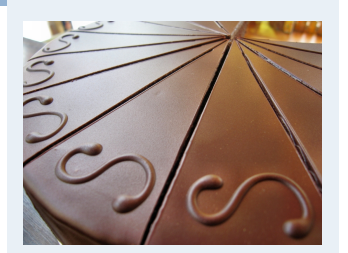

- **1. Einführung**
- **2. Differenzieren 2**
- **3. Deskriptive Statistik**
- Häufigkeiten
- Lage und Streuung
- Konzentration
- Zwei Merkmale
- Korrelation
- Preisindizes
- Lineare Regression
- **4. W-Theorie**
- **5. Induktive Statistik**
- **Quellen**
- **Tabellen**

 $\overline{\phantom{a}}$ 

## **Warenkorb: Kartoffeln und Kaffee**

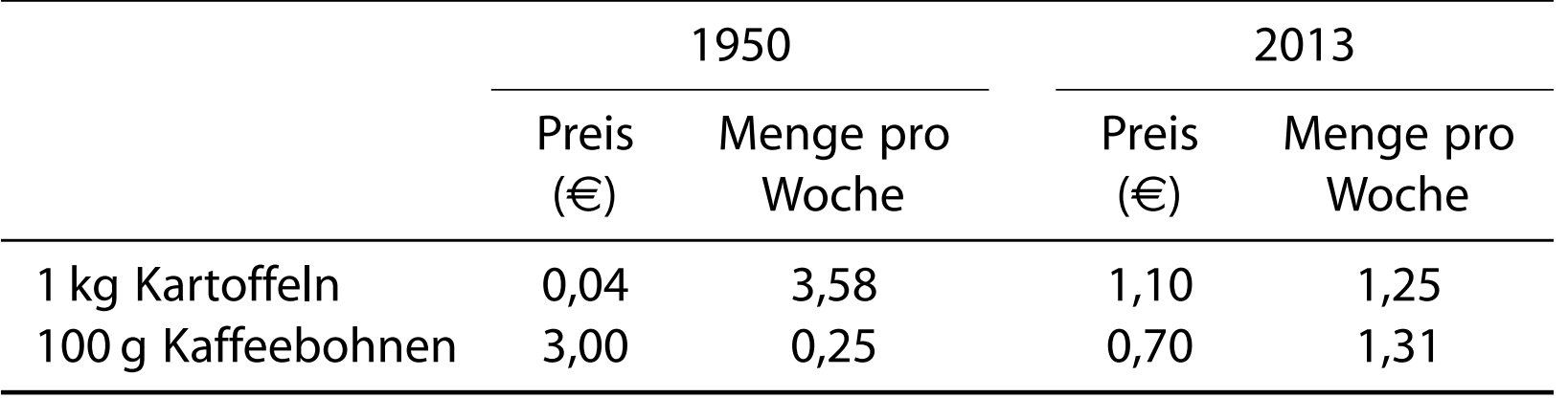

$$
P_{1950,2013}^{F} \approx \sqrt{4,6048 \cdot 0,5759} = 1,6284
$$

$$
P_{1950,2013}^{ME} = \frac{1,10 \cdot (3,58 + 1,25) + 0,70 \cdot (0,25 + 1,31)}{0,04 \cdot (3,58 + 1,25) + 3,00 \cdot (0,25 + 1,31)} = 1,3143
$$

$$
P_{1950,2013}^{Lo} = \frac{1,10 \cdot 2,5 + 0,70 \cdot 0,75}{0,04 \cdot 2,5 + 3,00 \cdot 0,75} = 1,3936
$$

Annahme bei P<sup>LO</sup>: Durchschn. Mengen bei Kartoffeln bzw. Kaffebohnen von 1950 bis 2013 sind 2,5 bzw. 0,75.

**Statistik** Etschberger – SS2017

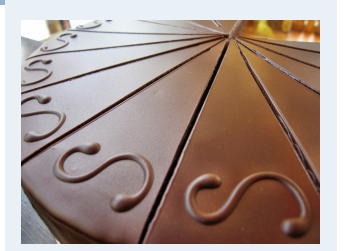

- **1. Einführung**
- **2. Differenzieren 2**
- **3. Deskriptive Statistik** Häufigkeiten Lage und Streuung Konzentration Zwei Merkmale Korrelation Preisindizes Lineare Regression **4. W-Theorie 5. Induktive Statistik Quellen Tabellen**

### **Bundesliga 2008/2009**

Gegeben: Daten zu den 18 Vereinen der ersten Bundesliga in der Saison 2008/09

# ▶ Merkmale: **Vereinssetat** für Saison (nur direkte Gehälter und

- Spielergehälter)
- und **Ergebnispunkte** in Tabelle am Ende der Saison

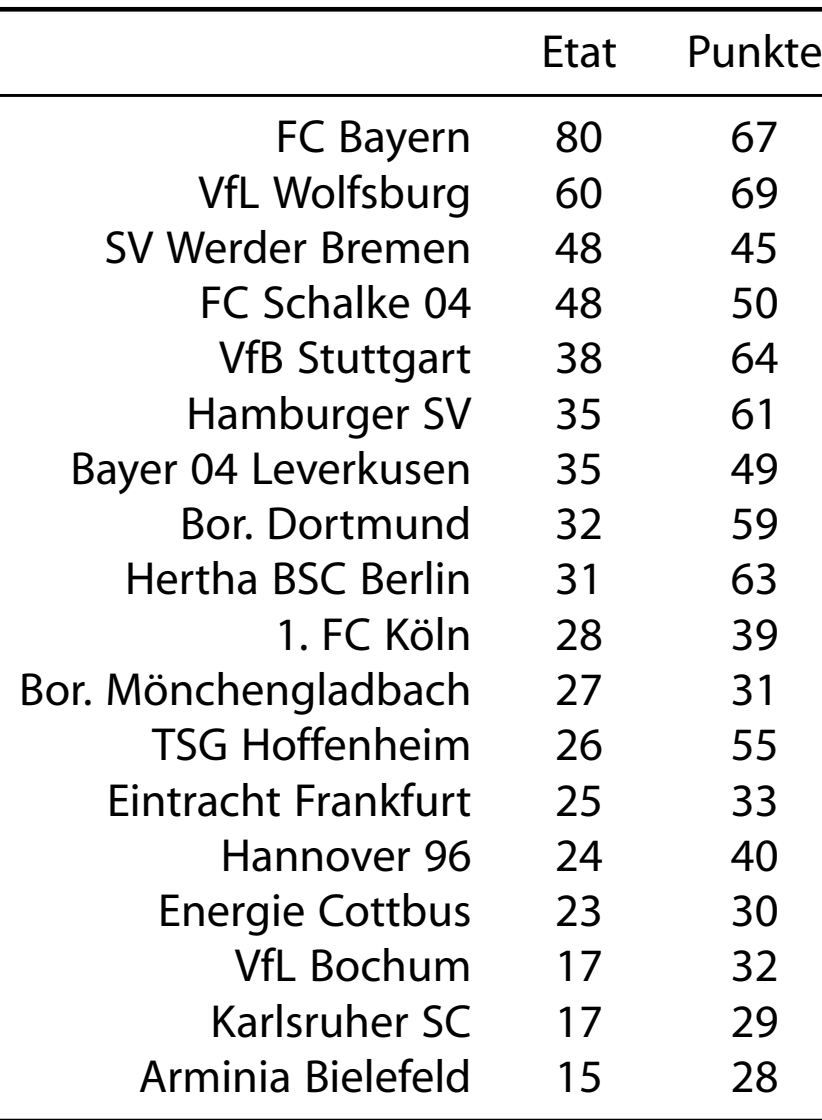

**Statistik** Etschberger – SS2017

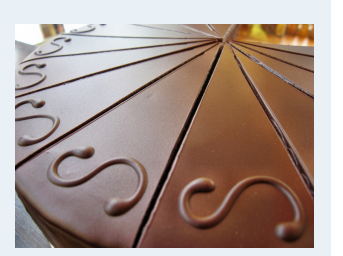

**1. Einführung 2. Differenzieren 2 3. Deskriptive Statistik** Häufigkeiten Lage und Streuung Konzentration Zwei Merkmale Korrelation Preisindizes Lineare Regression **4. W-Theorie 5. Induktive Statistik Quellen Tabellen**

(Quelle: Welt)

## Darstellung der Daten in Streuplot

#### **Statistik** Etschberger – SS2017

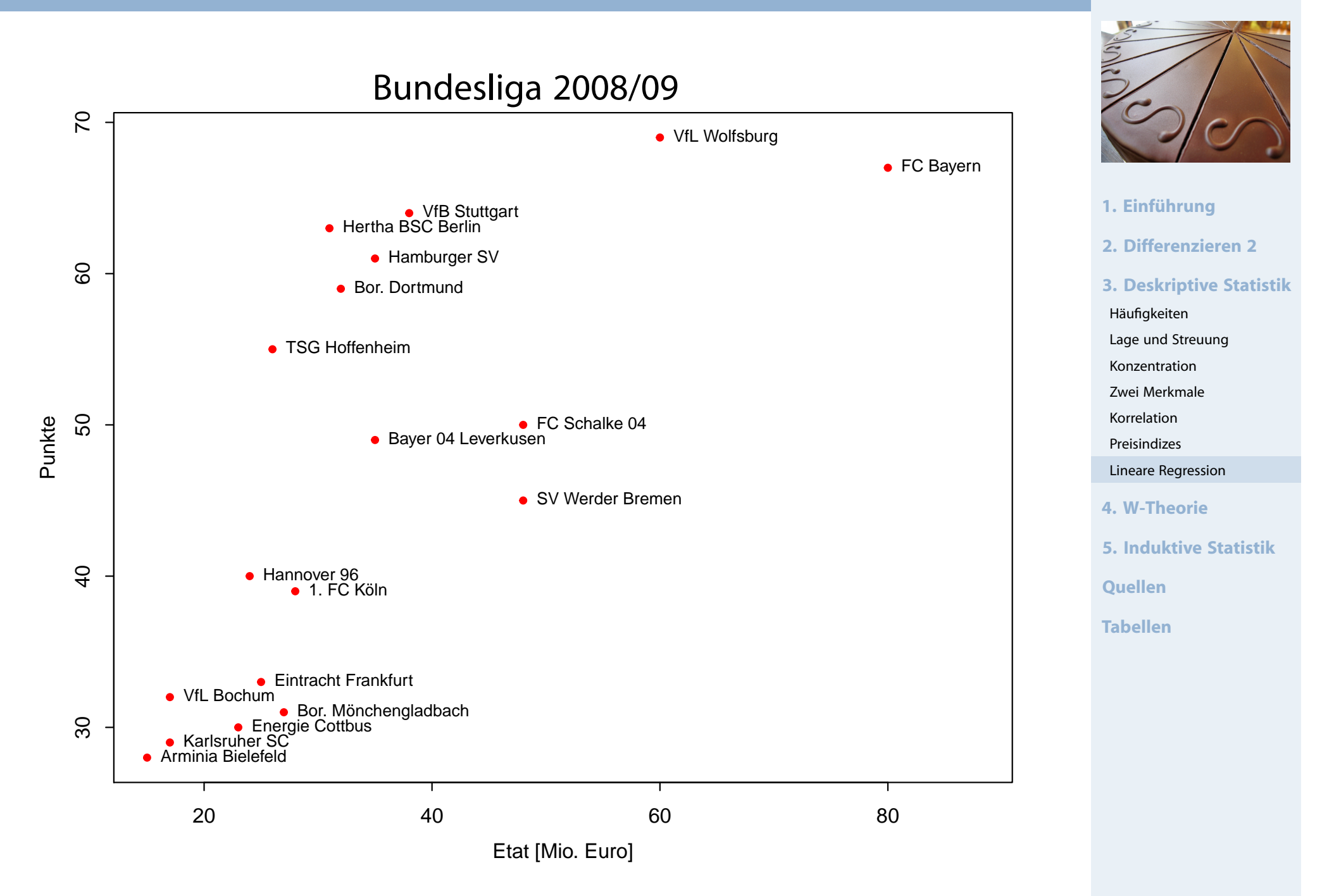

# Darstellung der Daten in Streuplot

#### **Statistik** Etschberger – SS2017

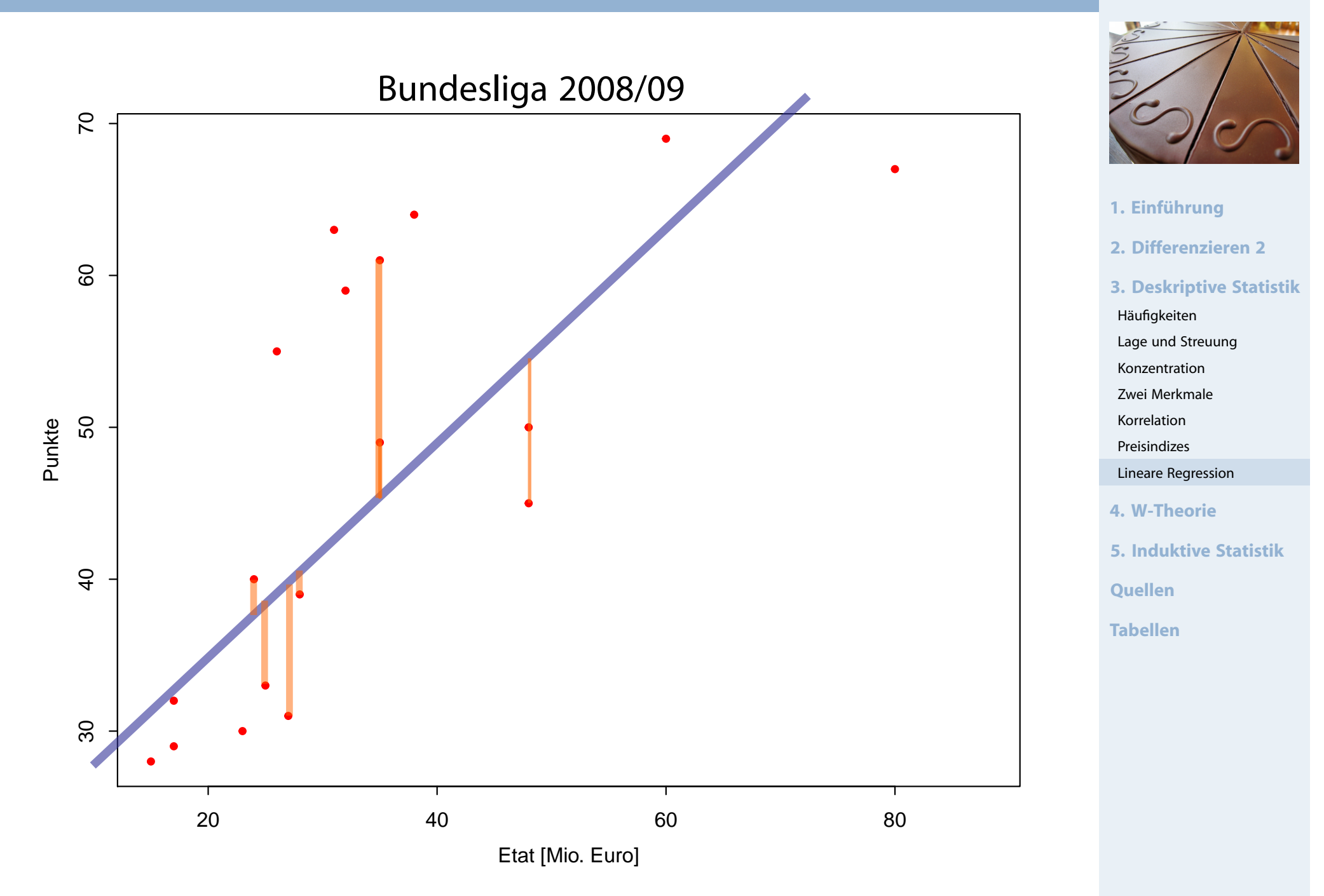

- Kann man die **Tabellenpunkte** näherungsweise über einfache Funktion **in Abhängigkeit des Vereinsetats** darstellen?
- Allgemein: Darstellung einer Variablen Y als Funktion von X:

 $y = f(x)$ 

▶ Dabei:

- X heißt Regressor bzw. unabhängige Variable
- Y heißt Regressand bzw. abhängige Variable
- ▶ Wichtiger (und einfachster) Spezialfall: f beschreibt einen linearen Trend:

$$
y = a + b x
$$

- Dabei anhand der Daten zu schätzen: a (Achsenabschnitt) und b (Steigung)
- ▶ Schätzung von a und b: Lineare Regression

$$
\frac{1}{2} \sqrt{\frac{1}{2} \left( \frac{1}{2} \right)^2}
$$

**1. Einführung**

Häufigkeiten Lage und Streuung Konzentration Zwei Merkmale Korrelation Preisindizes

Lineare Regression

**5. Induktive Statistik**

**4. W-Theorie**

**Quellen**

**Tabellen**

**2. Differenzieren 2**

**3. Deskriptive Statistik**

**Pro Datenpunkt gilt mit Regressionsmodell:** 

 $y_i = a + bx_i + \epsilon_i$ 

- $\triangleright$  Dabei:  $\epsilon_i$  ist jeweils Fehler (der Grundgesamtheit),
- mit  $e_{\rm i} = {\rm y}_{\rm i} (\hat{\rm a} + \hat{\rm b} {\rm x}_{\rm i})$ : Abweichung (Residuen) zwischen gegebenen Daten der Stichprobe und durch Modell geschätzten Werten
- Modell gut wenn alle Residuen  $e_i$  zusammen möglichst klein
- Einfache Summe aber nicht möglich, denn  $e_i$  positiv oder negativ
- $\triangleright$  Deswegen: Summe der Quadrate von  $e_i$
- **Prinzip der kleinsten Quadrate: Wähle**  $\alpha$  **und b so, dass**

$$
Q(a,b)=\sum_{i=1}^n [y_i-(a+bx_i)]^2\to \text{min}
$$

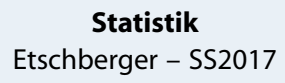

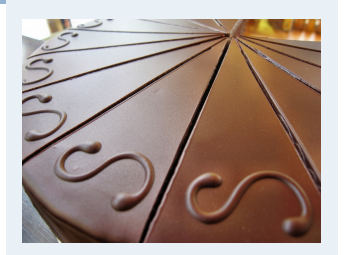

- **1. Einführung**
- **2. Differenzieren 2**
- **3. Deskriptive Statistik**
- Häufigkeiten
- Lage und Streuung Konzentration
- Zwei Merkmale
- Korrelation

Preisindizes

Lineare Regression

**4. W-Theorie**

**5. Induktive Statistik**

**Quellen**

**Tabellen**

#### Beste Lösung

**Statistik** Etschberger – SS2017

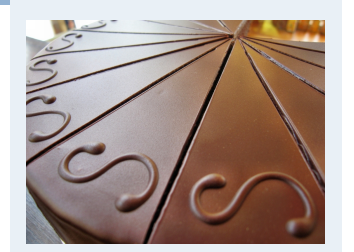

- **1. Einführung**
- **2. Differenzieren 2**
- **3. Deskriptive Statistik**
- Häufigkeiten
- Lage und Streuung
- Konzentration
- Zwei Merkmale
- Korrelation
- Preisindizes
- Lineare Regression
- **4. W-Theorie**
- **5. Induktive Statistik**
- **Quellen**
- **Tabellen**

# Beste und eindeutige Lösung:

**CHE** 

GAUSS \* 1777

E Ħ ■

**A** 

$$
\hat{b} = \frac{\sum_{i=1}^{n} (x_i - \bar{x})(y_i - \bar{y})}{\sum_{i=1}^{n} (x_i - \bar{x})^2}
$$

$$
= \frac{\sum_{i=1}^{n} x_i y_i - n\bar{x}\bar{y}}{\sum_{i=1}^{n} x_i^2 - n\bar{x}^2}
$$

$$
\hat{a} = \bar{y} - \hat{b}\,\bar{x}
$$

**Regressionsgerade:** 

$$
\hat{y} = \hat{a} + \hat{b}\,x
$$

## Bundesligabeispiel

#### **Statistik** Etschberger – SS2017

- **Berechnung eines** linearen Modells der Bundesligadaten
- $\blacktriangleright$  dabei: Punkte  $\triangleq$  y und Etat  $\triangleq x$ :

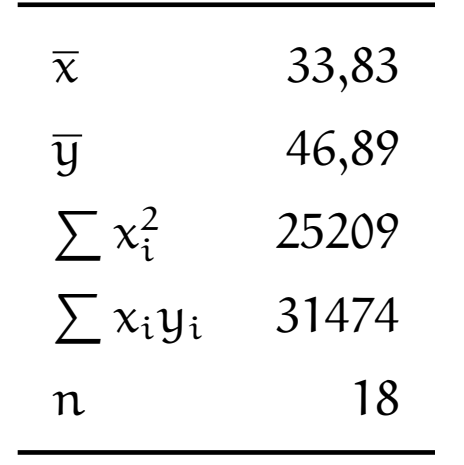

 $\Rightarrow$   $\hat{b} =$ 31474 − 18 · 33,83 · 46,89 25209 − 18 · 33,83<sup>2</sup>  $\approx 0,634$  $\Rightarrow$   $\hat{\alpha} = 46,89 - \hat{b} \cdot 33,83$  $\approx$  25,443

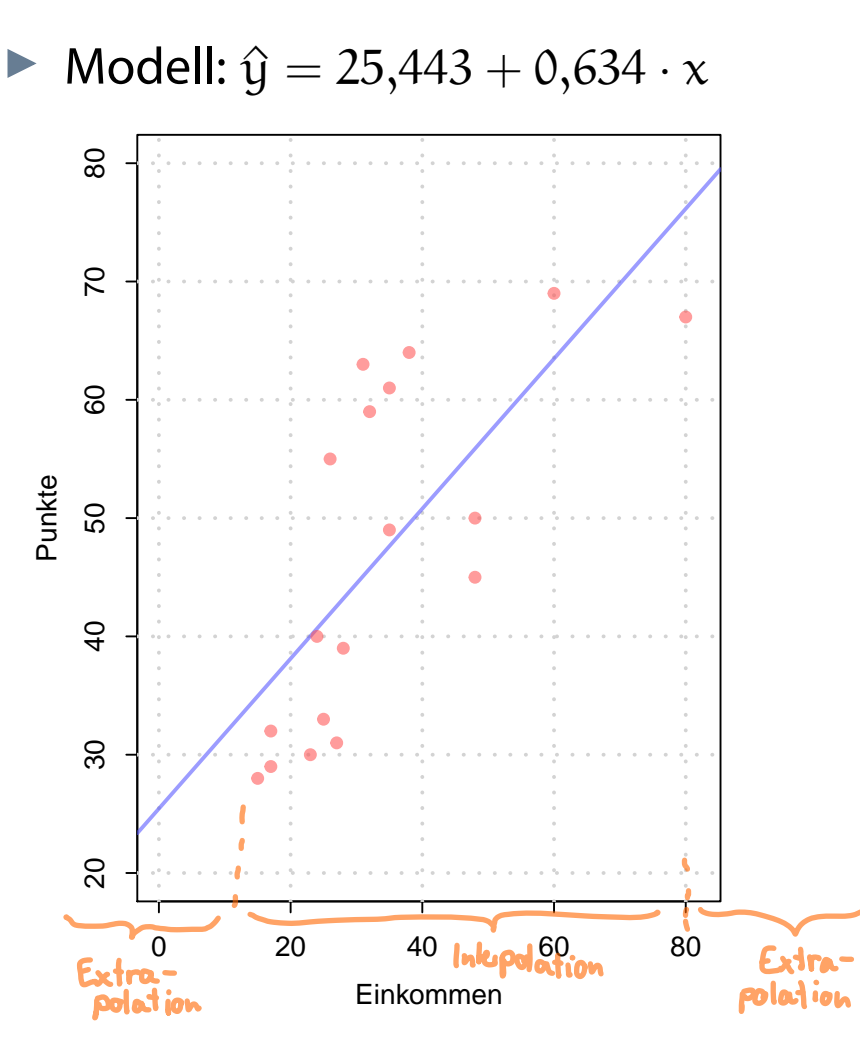

Prognosewert für Etat  $= 30$ :  $\hat{y}(30) = 25,443 + 0,634\cdot 30$  $\approx 44,463$ 

$$
\frac{1}{2} \sqrt{\frac{1}{2} \left( \frac{1}{2} \right)^2}
$$

**1. Einführung 2. Differenzieren 2 3. Deskriptive Statistik** Häufigkeiten Lage und Streuung Konzentration Zwei Merkmale Korrelation Preisindizes Lineare Regression **4. W-Theorie 5. Induktive Statistik Quellen Tabellen**

# Varianz und Information

- **Varianz** der Daten in abhängiger Variablen  $y_i$  als Repräsentant des **Information**sgehalts
- Ein Bruchteil davon kann in Modellwerten  $\hat{y}_i$  abgebildet werden

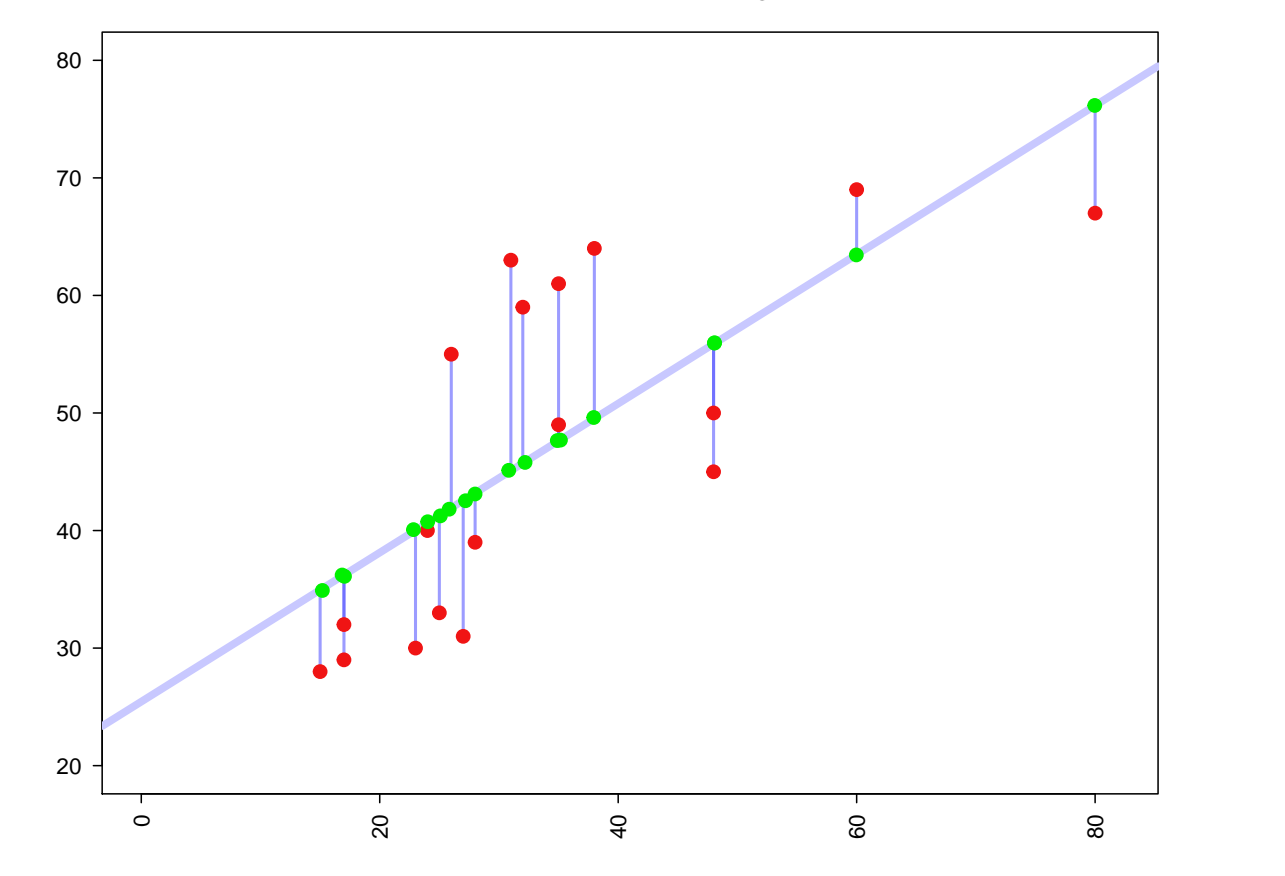

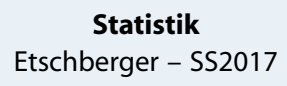

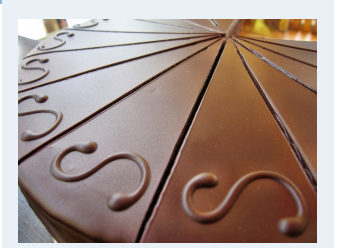

**1. Einführung 2. Differenzieren 2 3. Deskriptive Statistik** Häufigkeiten Lage und Streuung Konzentration Zwei Merkmale Korrelation Preisindizes Lineare Regression **4. W-Theorie 5. Induktive Statistik Quellen Tabellen**

- **Varianz** der Daten in abhängiger Variablen  $y_i$  als Repräsentant des **Information**sgehalts
- $\blacktriangleright$ Ein Bruchteil davon kann in Modellwerten  $\hat{y}_i$  abgebildet werden

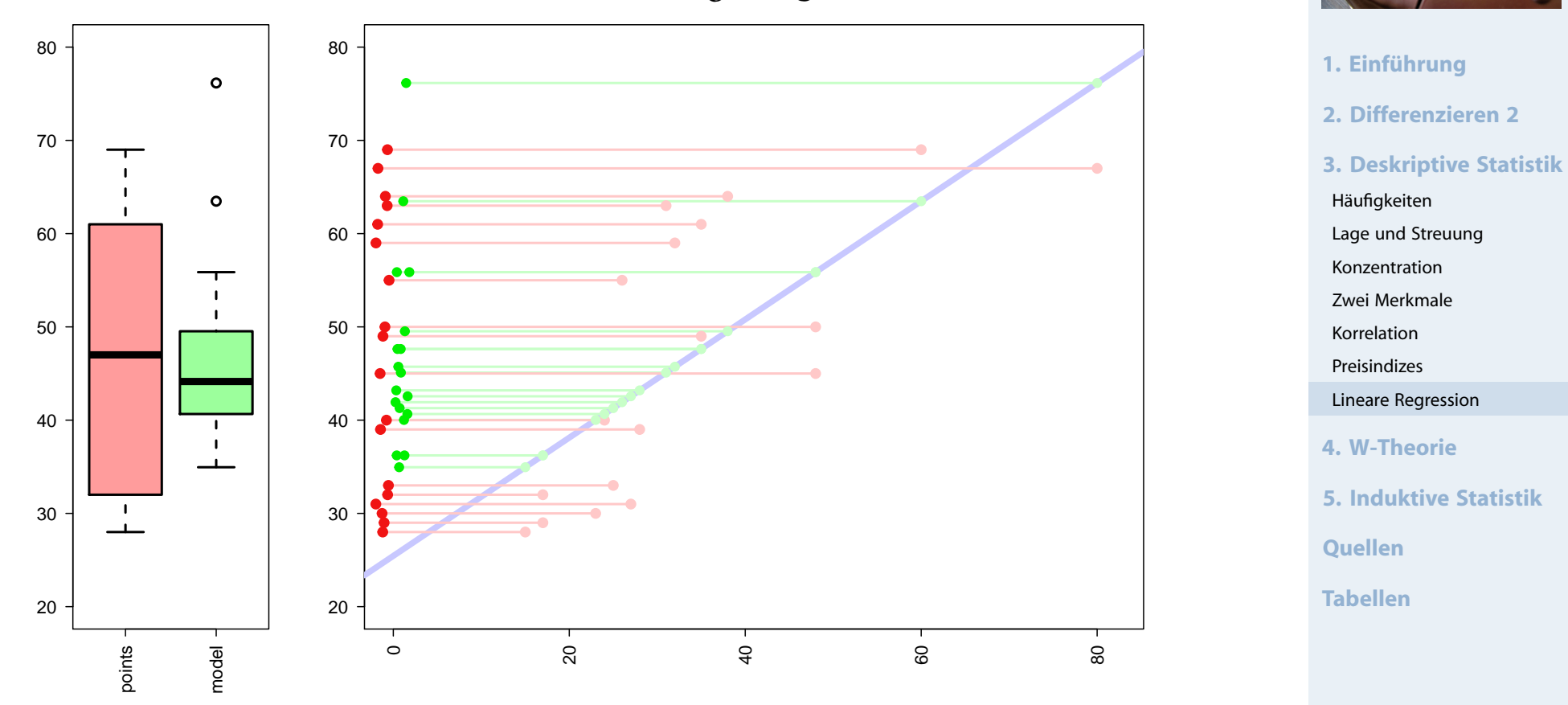

**NSI** 

- **Varianz** der Daten in abhängiger Variablen  $y_i$  als Repräsentant des **Information**sgehalts
- $\blacktriangleright$ Ein Bruchteil davon kann in Modellwerten  $\hat{y}_i$  abgebildet werden

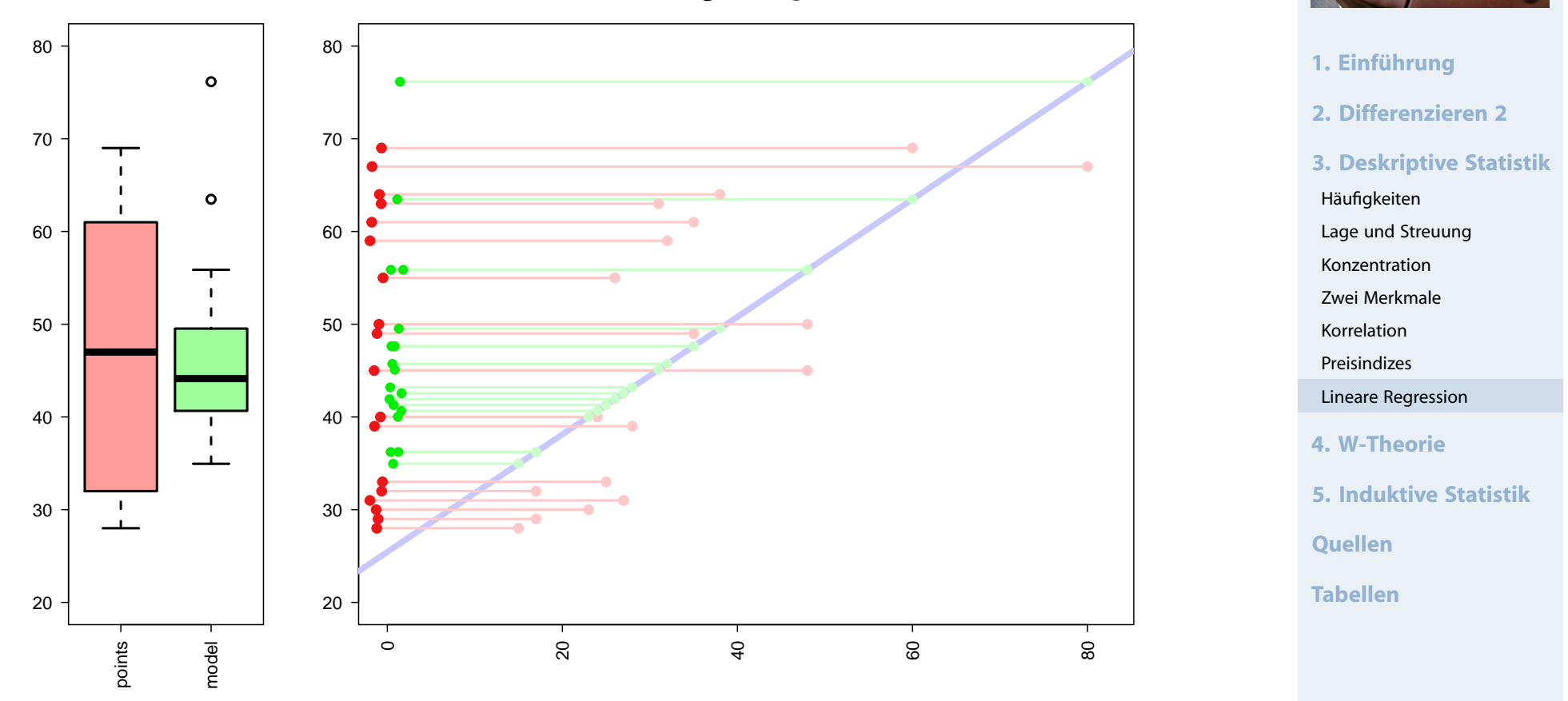

Empirische Varianz (mittlere quadratische Abweichung) für "rot" bzw. "grün" ergibt jeweils

$$
\frac{1}{18} \sum_{i=1}^{18} (y_i - \overline{y})^2 \approx 200,77 \qquad \text{bzw.} \qquad \frac{1}{18} \sum_{i=1}^{18} (\hat{y}_i - \overline{y})^2 \approx 102,78
$$

123

Gütemaß für die Regression: Determinationskoeffizient (Bestimmtheitskoeffizient):

$$
R^2 = \frac{\sum\limits_{i=1}^n{(\hat{y}_i - \bar{y})^2}}{\sum\limits_{i=1}^n{(y_i - \bar{y})^2}} = \frac{\sum\limits_{i=1}^n{\hat{y}_i^2 - n\bar{y}^2}}{\sum\limits_{i=1}^n{y_i^2 - n\bar{y}^2}} = r^2 \in [0;1]
$$

- Mögliche Interpretation von  $\mathbb{R}^2$ : **Durch die Regression erk[lärt](#page-0-0)er Anteil der Varianz**
- $R^2 = 0$  wird erreicht wenn X, Y unkorreliert  $R^2 = 1$  wird erreicht wenn  $\hat{y}_i = y_i \ \forall i$  (alle Punkte auf Regressionsgerade)
- Im (Bundesliga-)Beispiel:

$$
R^{2} = \frac{\sum_{i=1}^{18} (\hat{y}_{i} - \overline{y})^{2}}{\sum_{i=1}^{18} (y_{i} - \overline{y})^{2}} \approx \frac{102,78}{200,77} \approx 51,19\%
$$

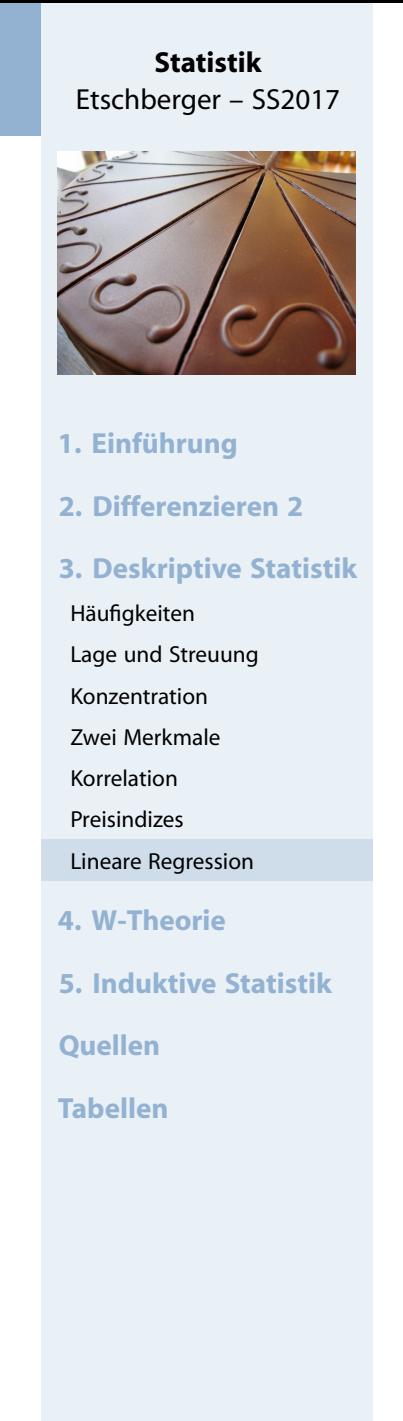

Berühmte Daten aus den 1970er Jahren:

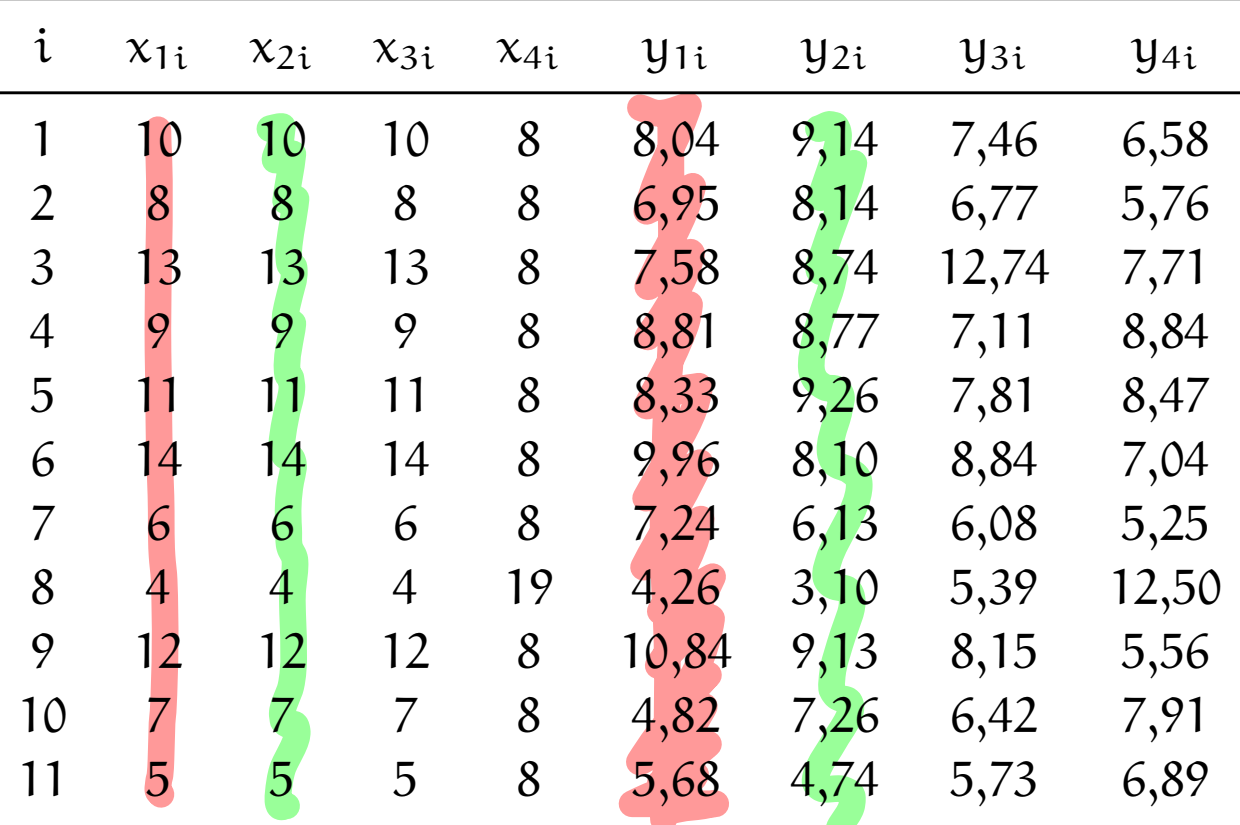

**Statistik** Etschberger – SS2017

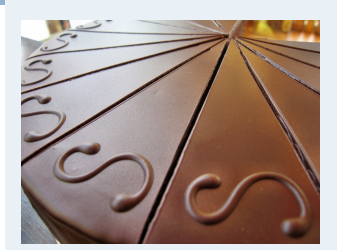

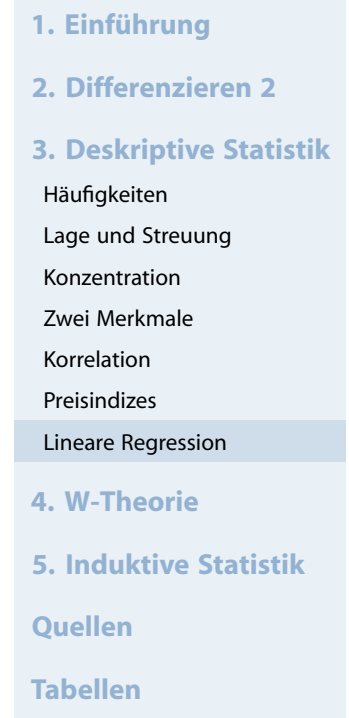

(Quelle: Anscombe, (1973))

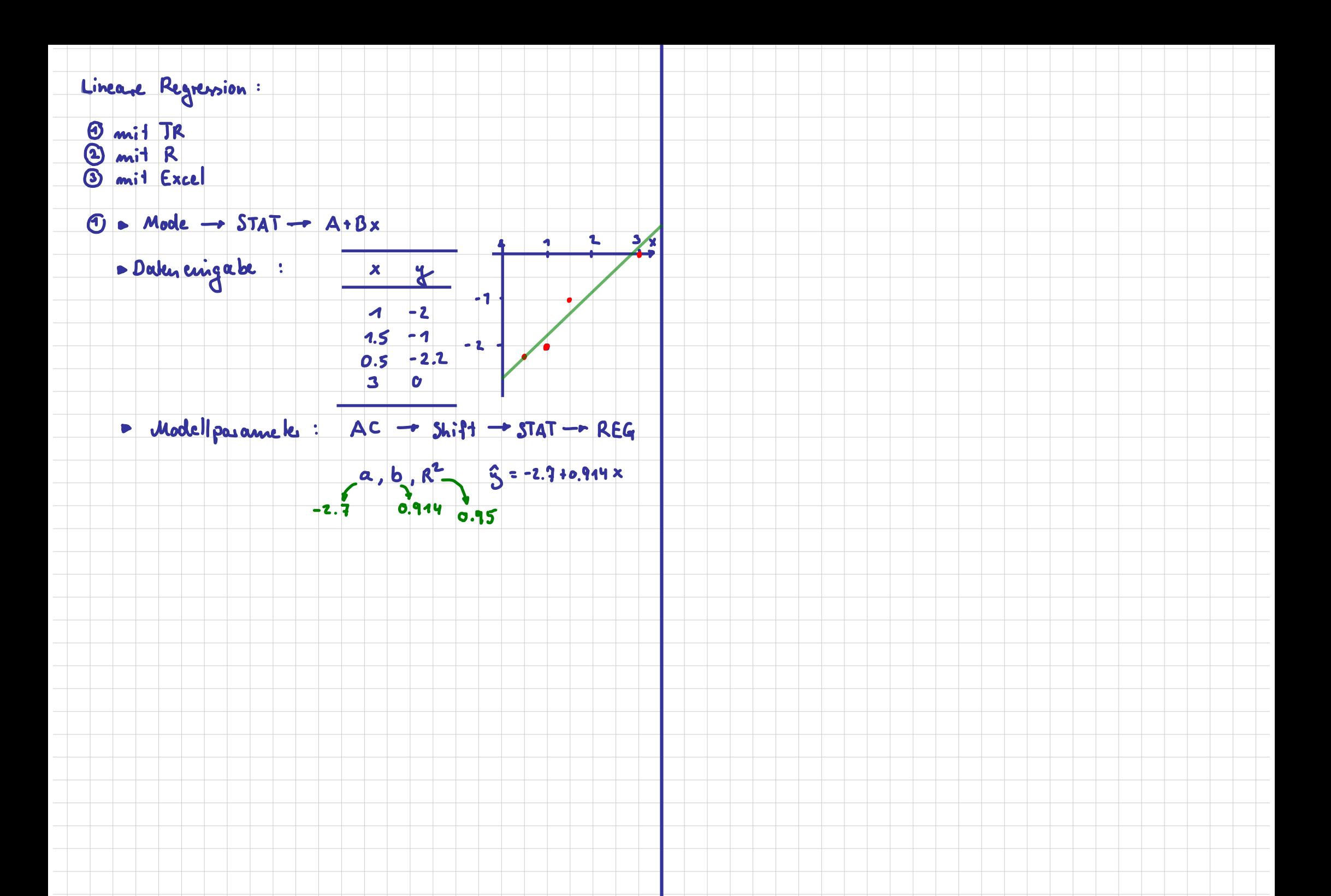

- In folgender Tabelle: Jeweils Ergebnisse der linearen Regressionsanalyse
- dabei:  $\mathrm{x}_\mathrm{k}$  unabhängige Variable und  $\mathrm{y}_\mathrm{k}$  abhängige Variable
- Modell jeweils:  $y_{\rm k} = a_{\rm k} + b_{\rm k}x_{\rm k}$

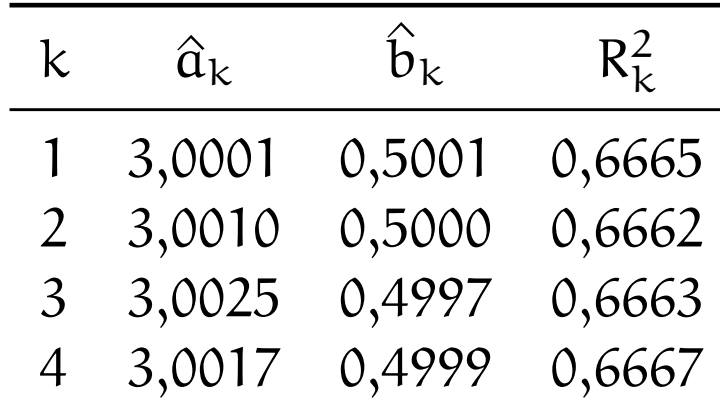

**Statistik** Etschberger – SS2017

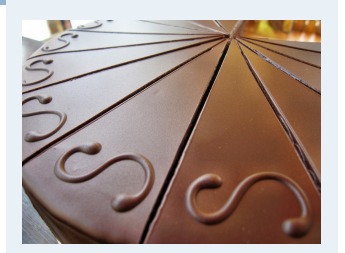

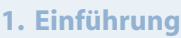

- **2. Differenzieren 2**
- **3. Deskriptive Statistik**

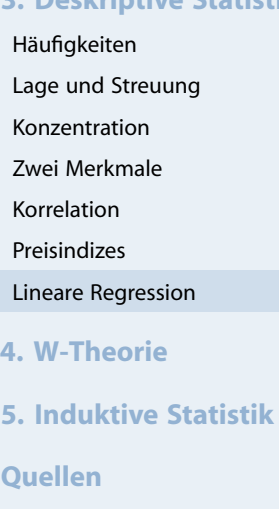

**Tabellen**

**Quellen**

### Plot der Anscombe-Daten

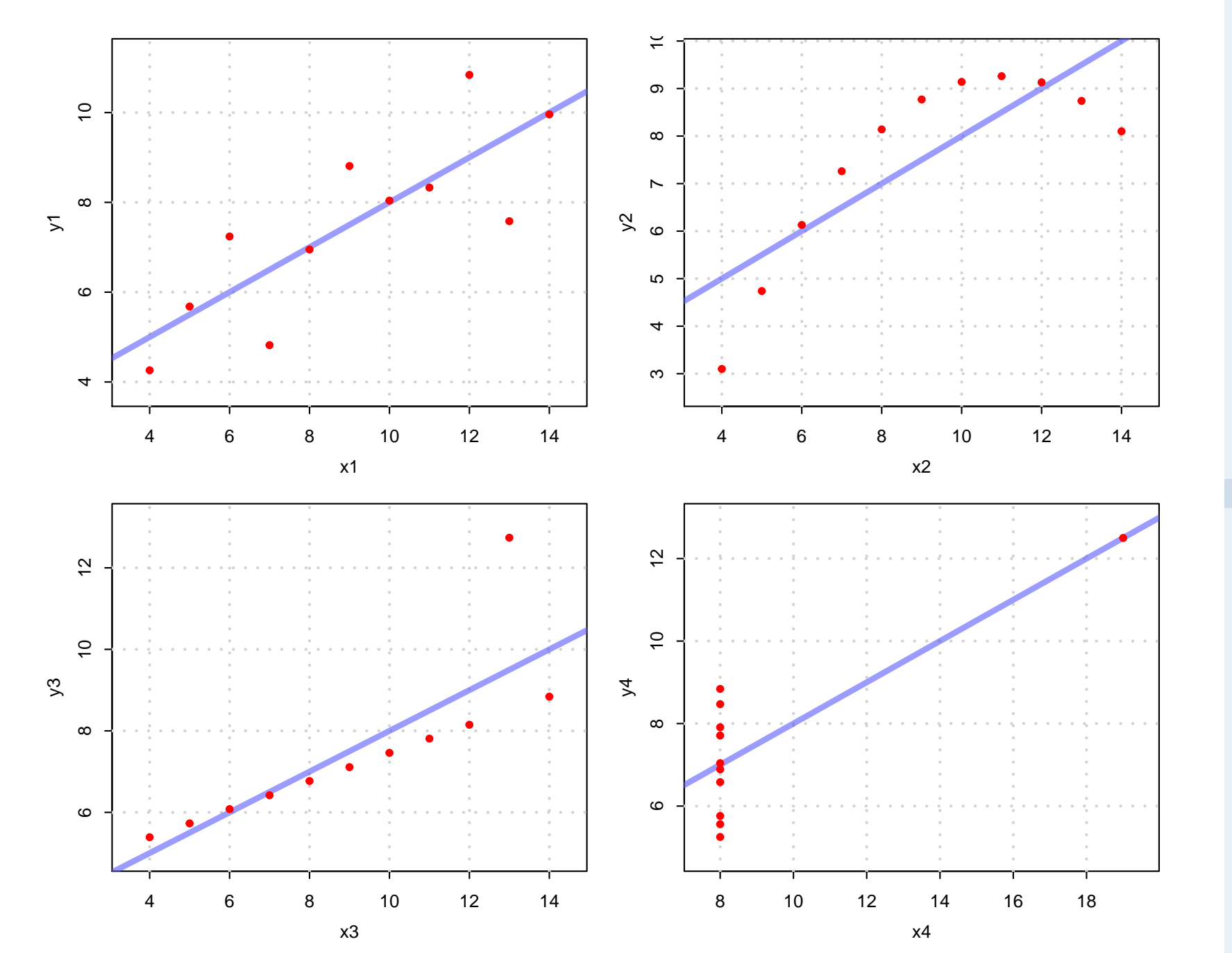

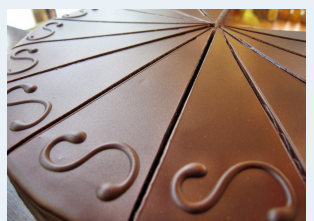

- **1. Einführung**
- **2. Differenzieren 2**
- **3. Deskriptive Statistik**
- Häufigkeiten
- Lage und Streuung
- Konzentration
- Zwei Merkmale
- Korrelation
- Preisindizes
- Lineare Regression
- **4. W-Theorie**
- **5. Induktive Statistik**
- **Quellen**
- **Tabellen**